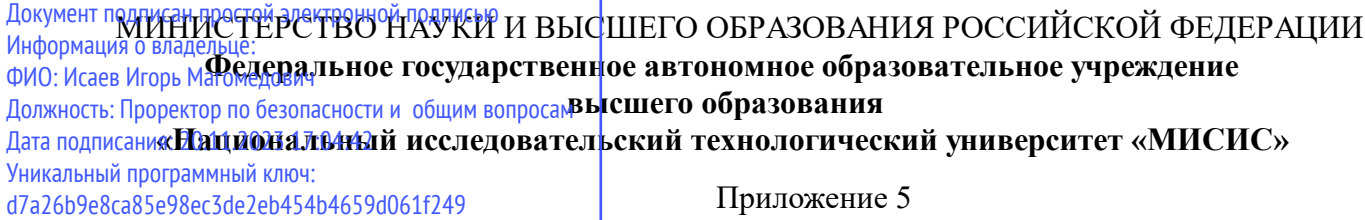

Приложение 5 профиль "" к ОПОП ВО 13.03.02 ЭЛЕКТРОЭНЕРГЕТИКА И ЭЛЕКТРОТЕХНИКА,

## Рабочая программа дисциплины (модуля)

# **Информатика**

Закреплена за подразделением Кафедра инженерной кибернетики

Направление подготовки 13.03.02 ЭЛЕКТРОЭНЕРГЕТИКА И ЭЛЕКТРОТЕХНИКА

Профиль

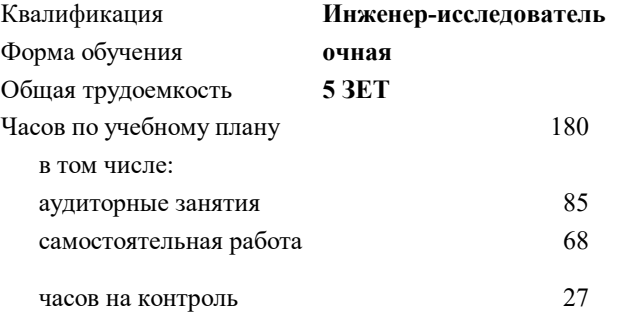

экзамен 3 Формы контроля в семестрах:

#### **Распределение часов дисциплины по семестрам**

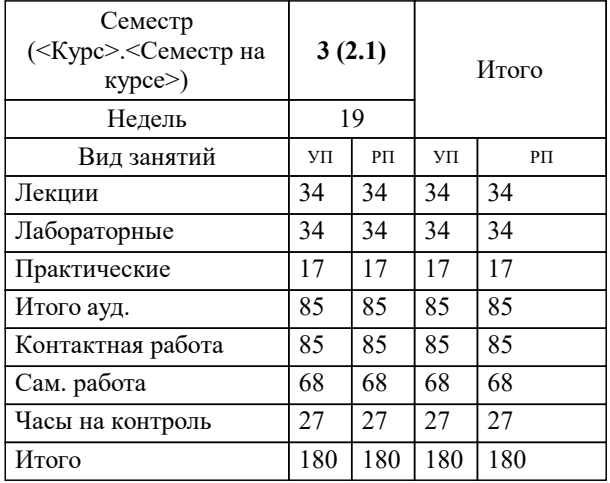

Программу составил(и): *д.т.н., профессор, Оганесян А.С.*

Рабочая программа

#### **Информатика**

Разработана в соответствии с ОС ВО:

Самостоятельно устанавливаемый образовательный стандарт высшего образования - бакалавриат Федеральное государственное автономное образовательное учреждение высшего образования «Национальный исследовательский технологический университет «МИСИС» по направлению подготовки 13.03.02 ЭЛЕКТРОЭНЕРГЕТИКА И ЭЛЕКТРОТЕХНИКА (приказ от 02.04.2021 г. № 119 о.в.)

Составлена на основании учебного плана:

13.03.02 Электроэнергетика и электротехника, 13.03.02-БЭЭ-23\_6-ПП.plx , утвержденного Ученым советом НИТУ МИСИС в составе соответствующей ОПОП ВО 19.06.2023, протокол № 8-22

#### Утверждена в составе ОПОП ВО:

13.03.02 Электроэнергетика и электротехника, , утвержденной Ученым советом НИТУ МИСИС 19.06.2023, протокол № 8- 22

**Кафедра инженерной кибернетики** Рабочая программа одобрена на заседании

Протокол от 23.06.2020 г., №10

Руководитель подразделения Горбатов А.В.

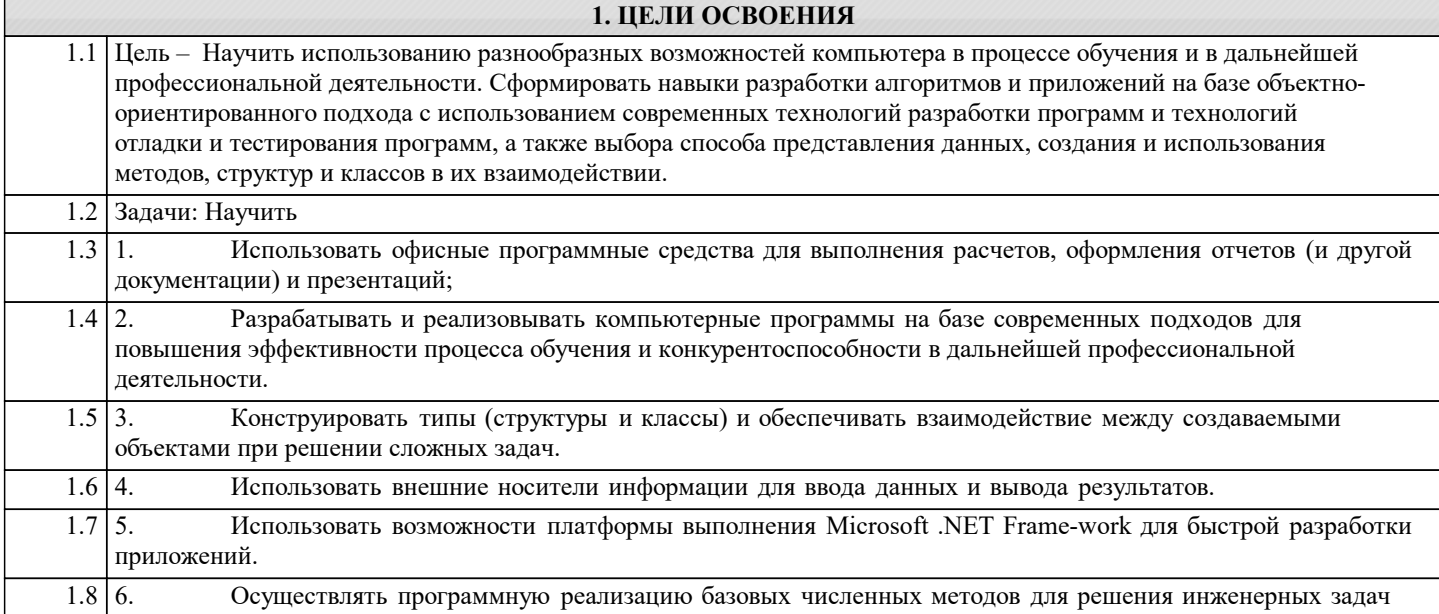

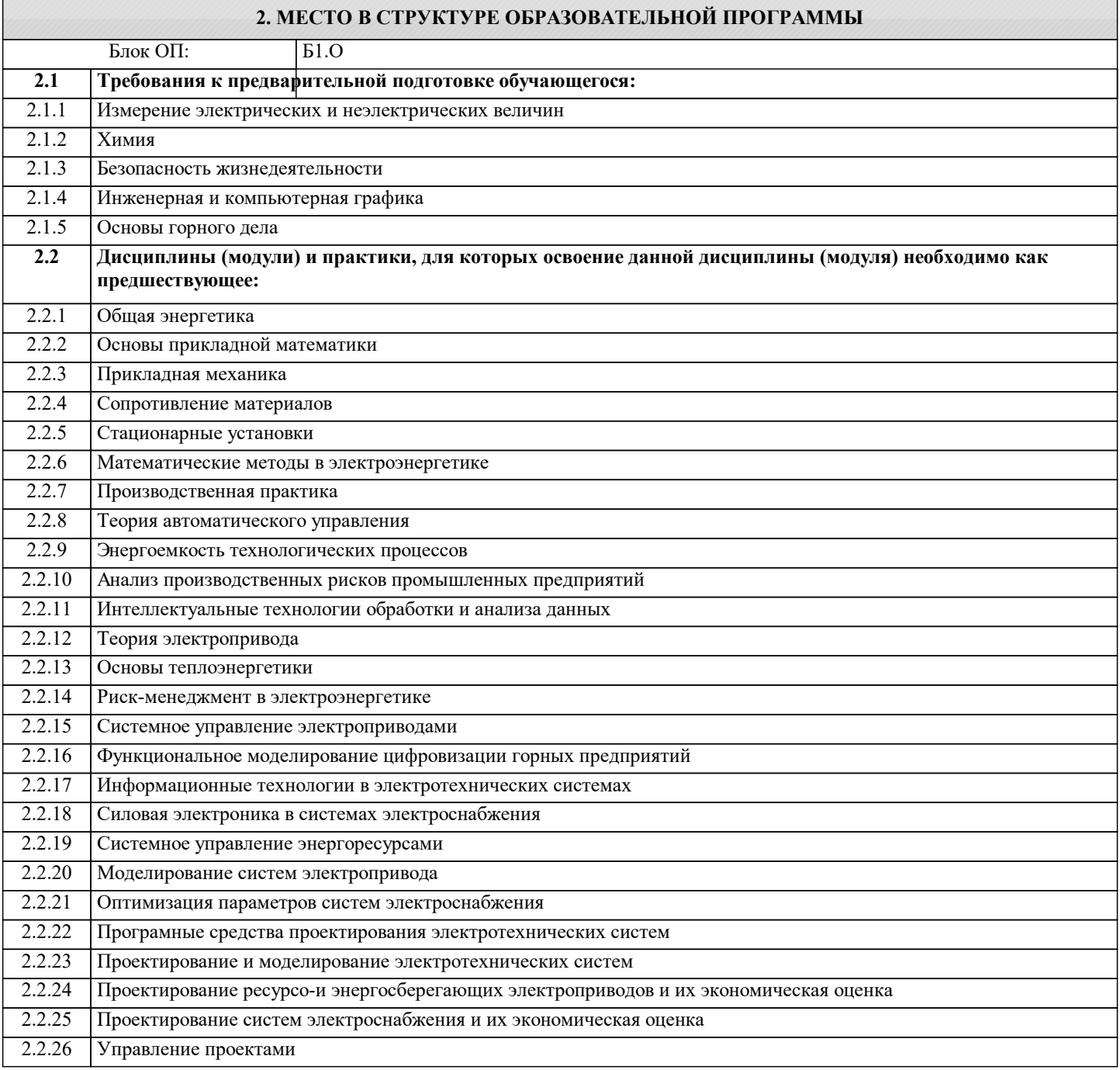

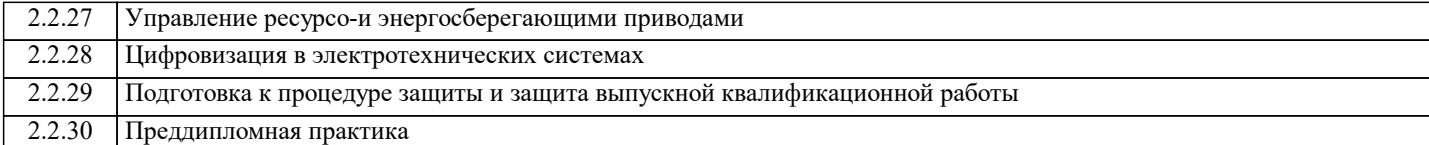

#### **3. РЕЗУЛЬТАТЫ ОБУЧЕНИЯ ПО ДИСЦИПЛИНЕ, СООТНЕСЕННЫЕ С ФОРМИРУЕМЫМИ КОМПЕТЕНЦИЯМИ**

**УК-3: Способен эффективно обмениваться информацией, идеями, проблемами и решениями с инженерным сообществом и обществом в целом, осуществлять социальное взаимодействие и реализовывать свою роль в команде**

**Знать:**

УК-3-З1 основные понятия, определения, связанные с проектированием, разработкой и организацией жизненного цикла организационно-технических и производственно-экономических систем;

УК-3-З2 стандарты проектирования и разработки сложных систем

**ОПК-1: Способен понимать принципы работы современных информационных технологий и использовать их для решения задач профессиональной деятельности, разрабатывать алгоритмы и компьютерные программы, пригодные для практического применения, осуществлять поиск, обработку и анализ информации из различных источников**

**Знать:**

ОПК-1-З1 Методы проведения работ по обработке и анализу информации и результатов исследований.

**УК-2: Способен собирать и интерпретировать данные и определять круг задач в рамках поставленной цели, выбирать оптимальные способы решения, исходя из действующих правовых норм, имеющихся ресурсов и ограничений, умение обосновывать принятые решения**

**Знать:**

УК-2-З2 Принципы и методы поиска, анализа и синтеза информации

**УК-1: Способен осуществлять поиск, критический анализ и синтез информации, умение анализировать процессы и системы с использованием соответствующих аналитических, вычислительных и экспериментальных методов, применять системный подход для решения поставленных задач**

**Знать:**

УК-1-З2 методы эффективного планирования времени

**УК-2: Способен собирать и интерпретировать данные и определять круг задач в рамках поставленной цели, выбирать оптимальные способы решения, исходя из действующих правовых норм, имеющихся ресурсов и ограничений, умение обосновывать принятые решения**

**Знать:**

УК-2-З1 Принципы и методы системного подхода

**ЦПК-2: Применяет системы управления базами данных**

**Знать:**

ЦПК-2-З1 классификацию СУБД;

основные понятия и принципы работы с реляционной СУБД Aсcess

**УК-1: Способен осуществлять поиск, критический анализ и синтез информации, умение анализировать процессы и системы с использованием соответствующих аналитических, вычислительных и экспериментальных методов, применять системный подход для решения поставленных задач**

**Знать:**

УК-1-З1 основные способы и источники получения профессиональной информации

**УК-3: Способен эффективно обмениваться информацией, идеями, проблемами и решениями с инженерным сообществом и обществом в целом, осуществлять социальное взаимодействие и реализовывать свою роль в команде Уметь:**

УК-3-У2 разрабатывать техническое задание на разработку автоматизированных систем различного назначения;

УК-3-У1 выбирать, комплексировать и эксплуатировать программно-аппаратные средства в создаваемых вычислительных и информационных системах и сетевых структурах;

**УК-2: Способен собирать и интерпретировать данные и определять круг задач в рамках поставленной цели, выбирать оптимальные способы решения, исходя из действующих правовых норм, имеющихся ресурсов и ограничений, умение обосновывать принятые решения**

**Уметь:**

УК-2-У2 осуществлять программную реализацию базовых численных методов, описывать структуры и классы, включая в качестве их членов конструкторы, поля, методы и др. **УК-1: Способен осуществлять поиск, критический анализ и синтез информации, умение анализировать процессы и системы с использованием соответствующих аналитических, вычислительных и экспериментальных методов, применять системный подход для решения поставленных задач Уметь:** УК-1-У2 проводить формальный анализ прикладных задач, для построения математической модели УК-1-У1 проводить поиск профессиональной информации, необходимой для решения прикладных задач **ОПК-1: Способен понимать принципы работы современных информационных технологий и использовать их для решения задач профессиональной деятельности, разрабатывать алгоритмы и компьютерные программы, пригодные для практического применения, осуществлять поиск, обработку и анализ информации из различных источников Уметь:** ОПК-1-У1 Оформлять результаты научно-исследовательских и опытно-конструкторских работ. **УК-2: Способен собирать и интерпретировать данные и определять круг задач в рамках поставленной цели, выбирать оптимальные способы решения, исходя из действующих правовых норм, имеющихся ресурсов и ограничений, умение обосновывать принятые решения Уметь:** УК-2-У1 проводить разработку и анализ алгоритмов; **ОПК-1: Способен понимать принципы работы современных информационных технологий и использовать их для решения задач профессиональной деятельности, разрабатывать алгоритмы и компьютерные программы, пригодные для практического применения, осуществлять поиск, обработку и анализ информации из различных источников Владеть:** ОПК-1-В1 методами представления и первичного анализа информации и массивов данных о свойствах объектов **УК-3: Способен эффективно обмениваться информацией, идеями, проблемами и решениями с инженерным сообществом и обществом в целом, осуществлять социальное взаимодействие и реализовывать свою роль в команде Владеть:** УК-3-В1 навыками организации и практического ведения аналитической деятельности предприятия, использующего информационные технологии в прикладных предметных областях. **УК-1: Способен осуществлять поиск, критический анализ и синтез информации, умение анализировать процессы и системы с использованием соответствующих аналитических, вычислительных и экспериментальных методов, применять системный подход для решения поставленных задач Владеть:** УК-1-В1 современными средствами разработки программного обеспечения, для решения прикладных задач **ЦПК-3: Применяет программные алгоритмы обработки данных для инженерно-научных расчетовПрименяет программные алгоритмы обработки данных для инженерно-научных расчетов Владеть:** ЦПК-3-В1 навыками использования и модификации типовых алгоритмов применительно к решению конкретных задач **ЦПК-1: Применяет языки программирования Владеть:** ЦПК-1-В1 принципами алгоритмического подхода к решению задач; навыками структурного программирования **УК-2: Способен собирать и интерпретировать данные и определять круг задач в рамках поставленной цели, выбирать оптимальные способы решения, исходя из действующих правовых норм, имеющихся ресурсов и ограничений, умение обосновывать принятые решения Владеть:** УК-2-В2 навыками формализации прикладных задач УК-2-В1 навыками реализации базовых численных методов;

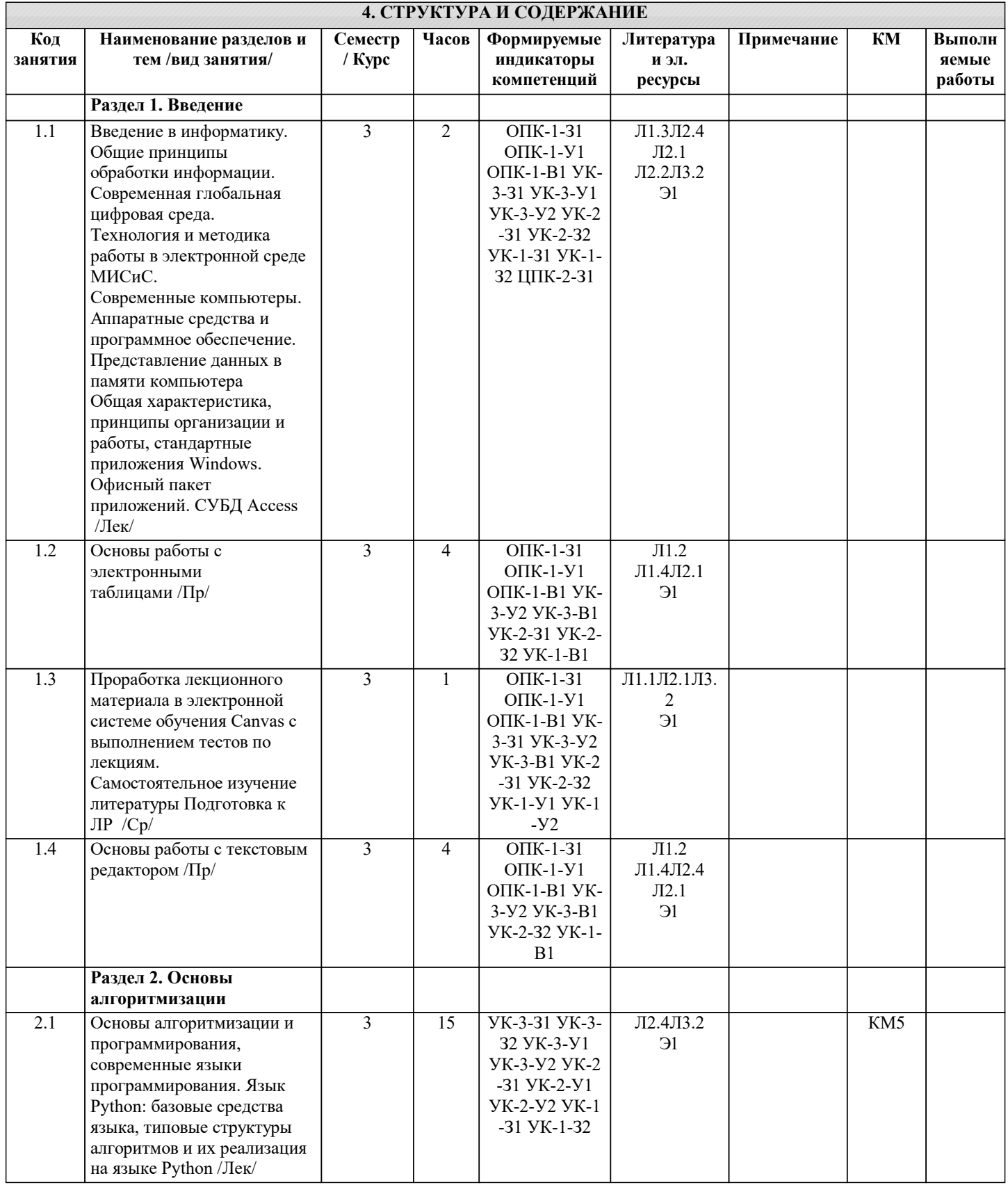

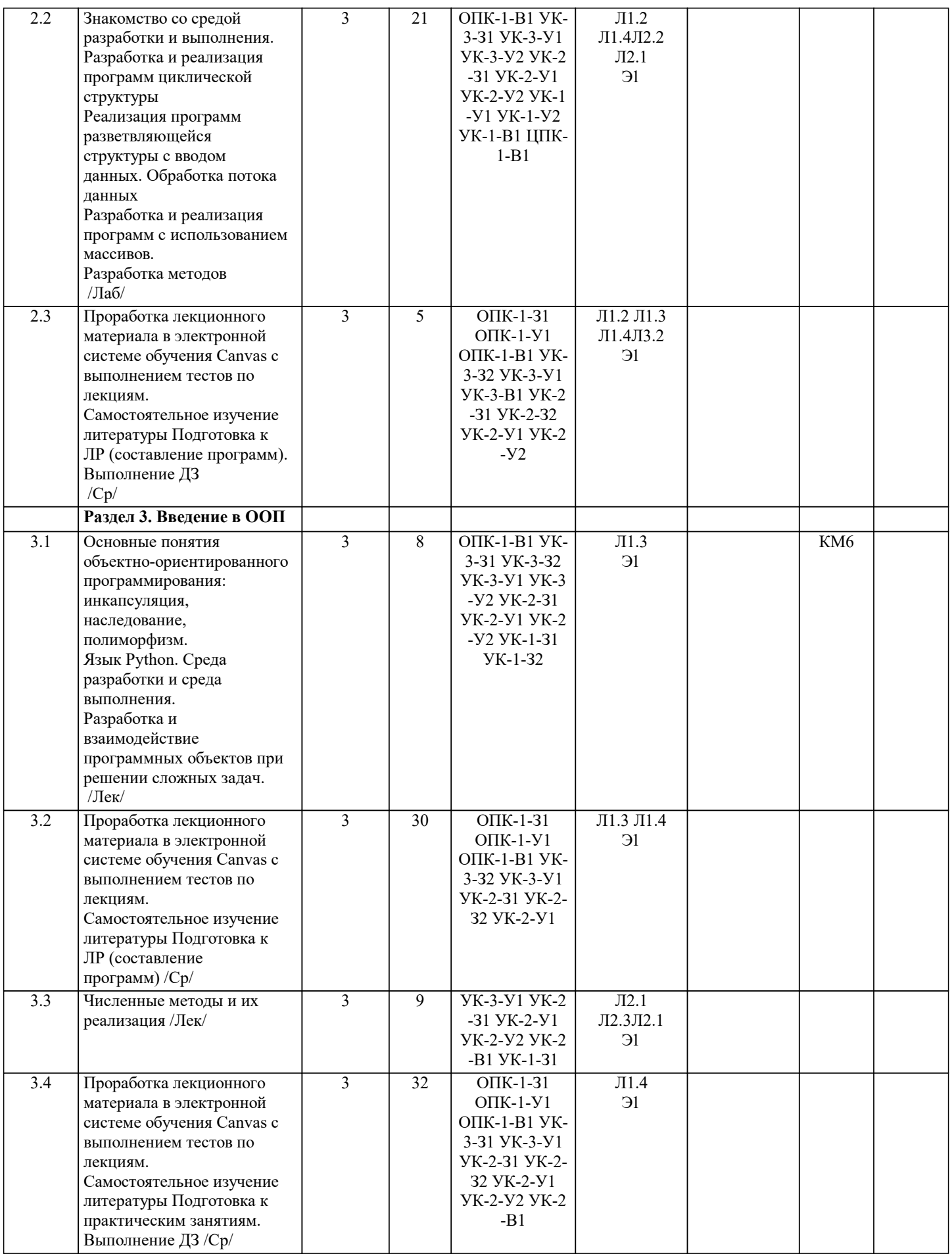

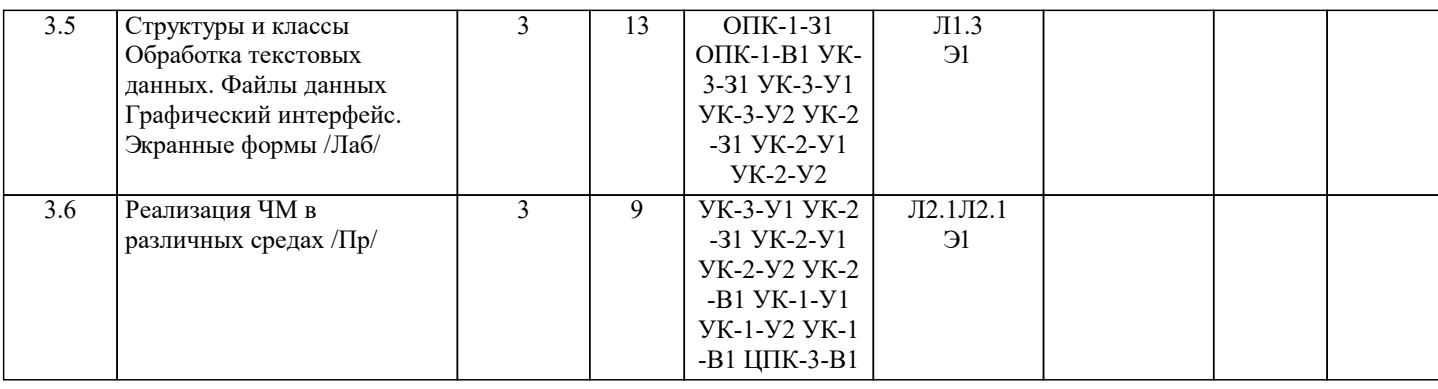

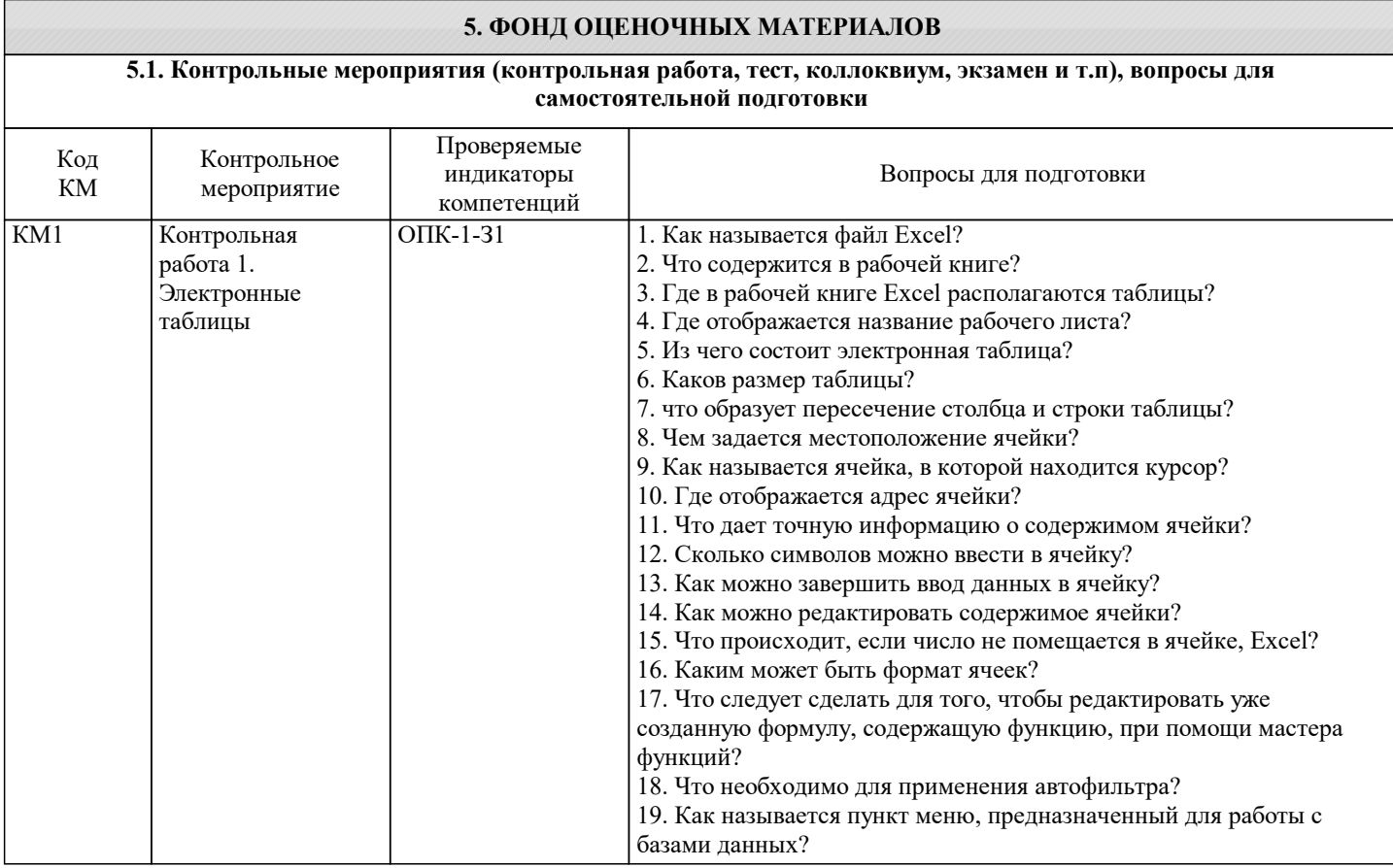

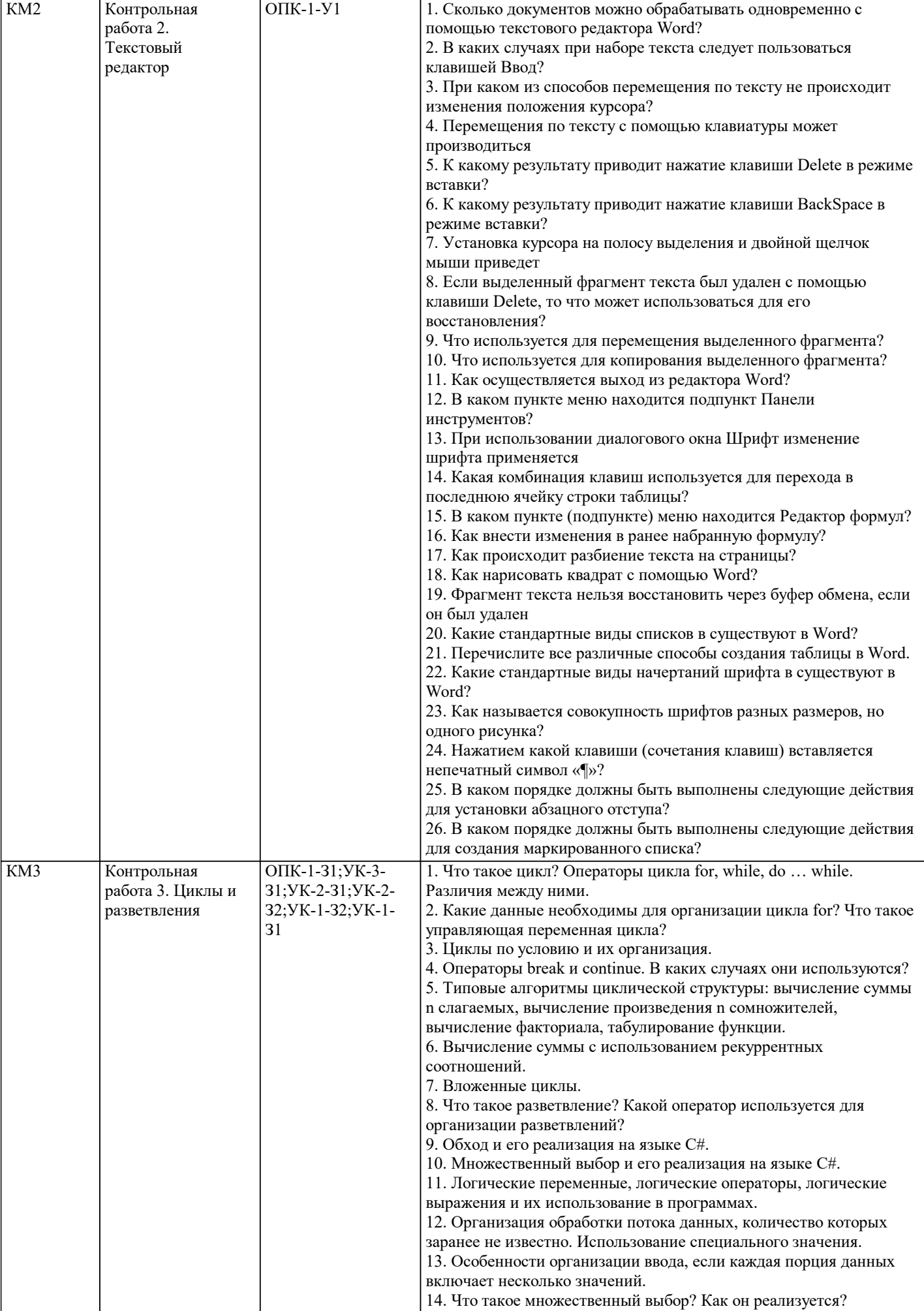

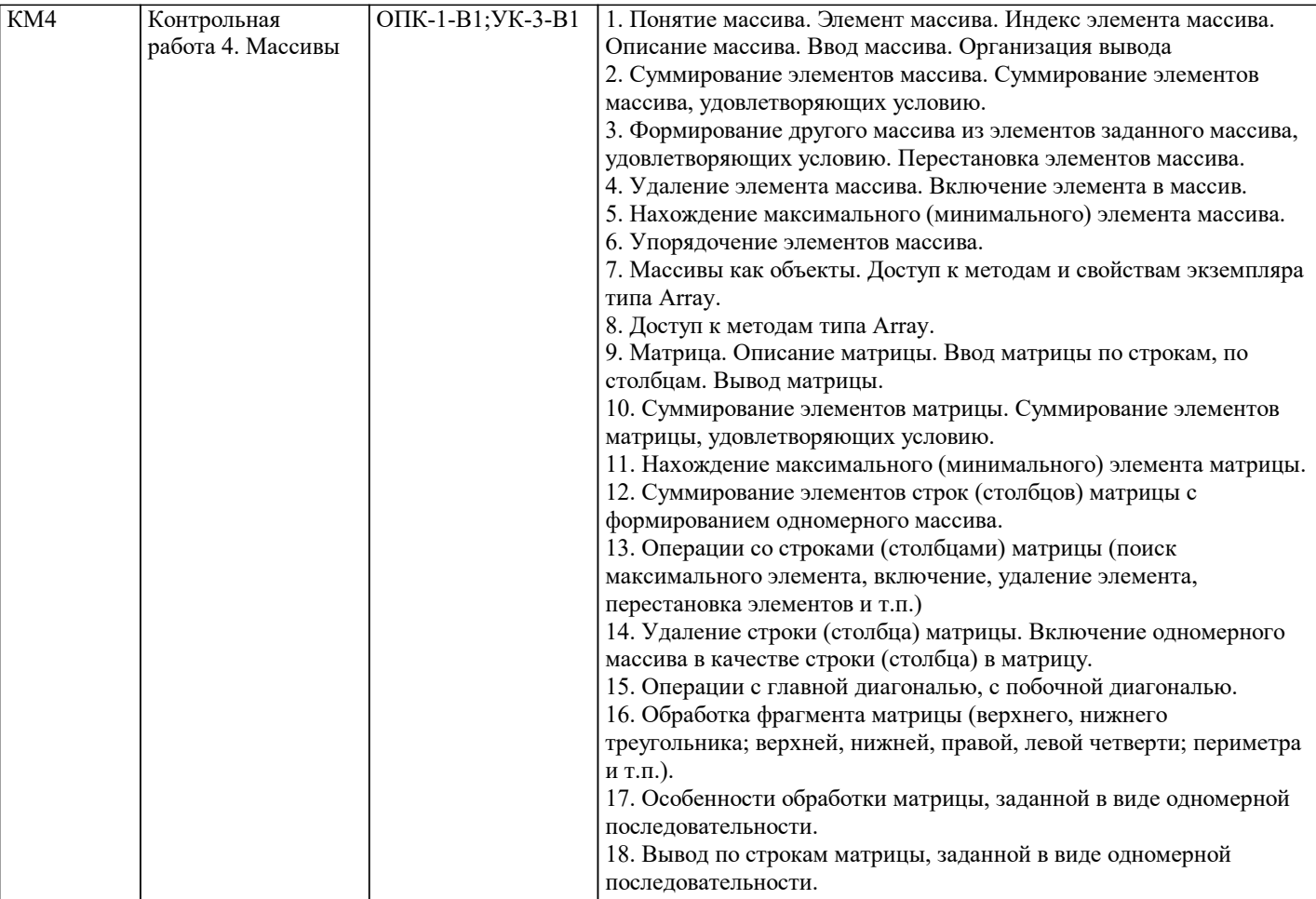

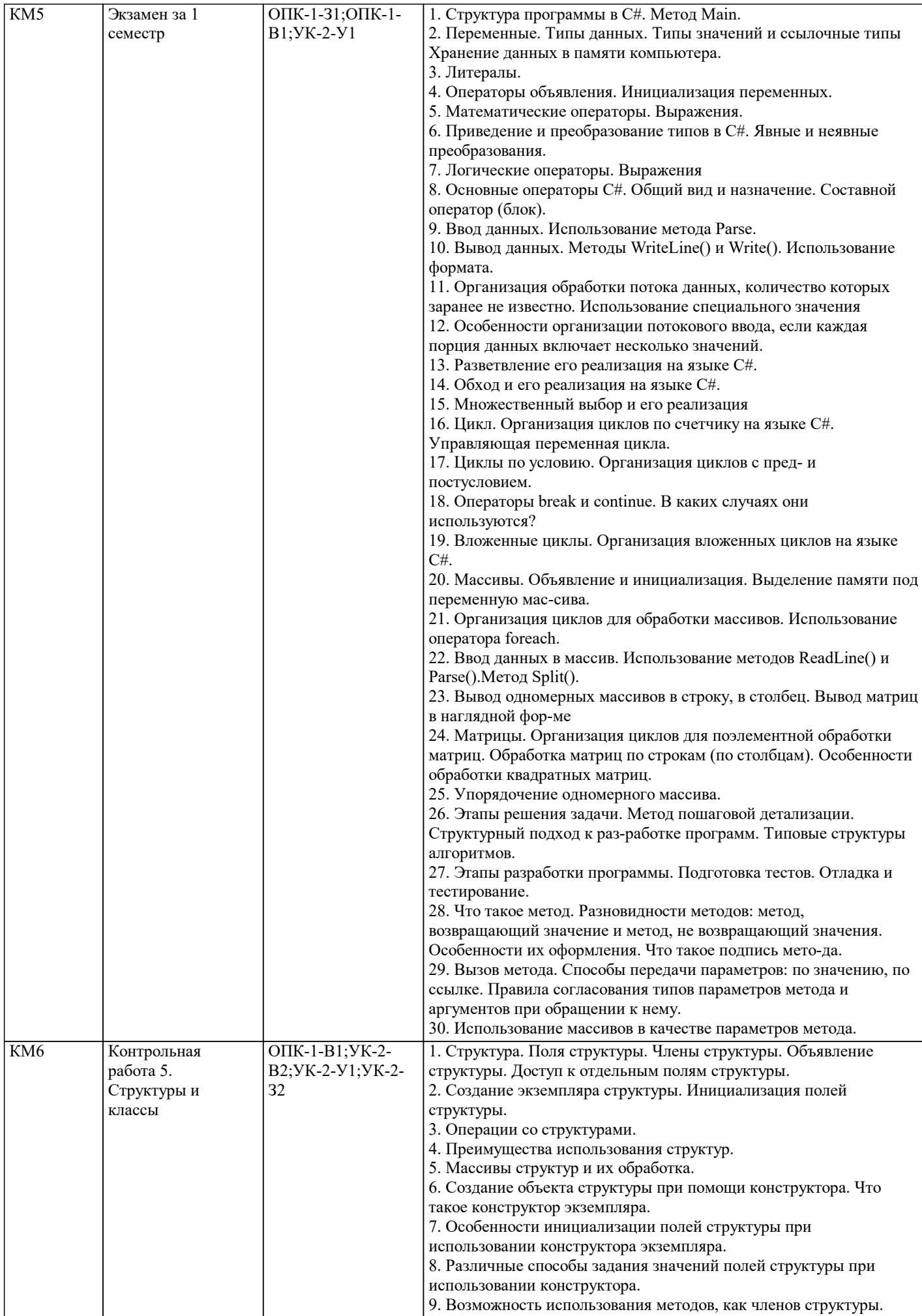

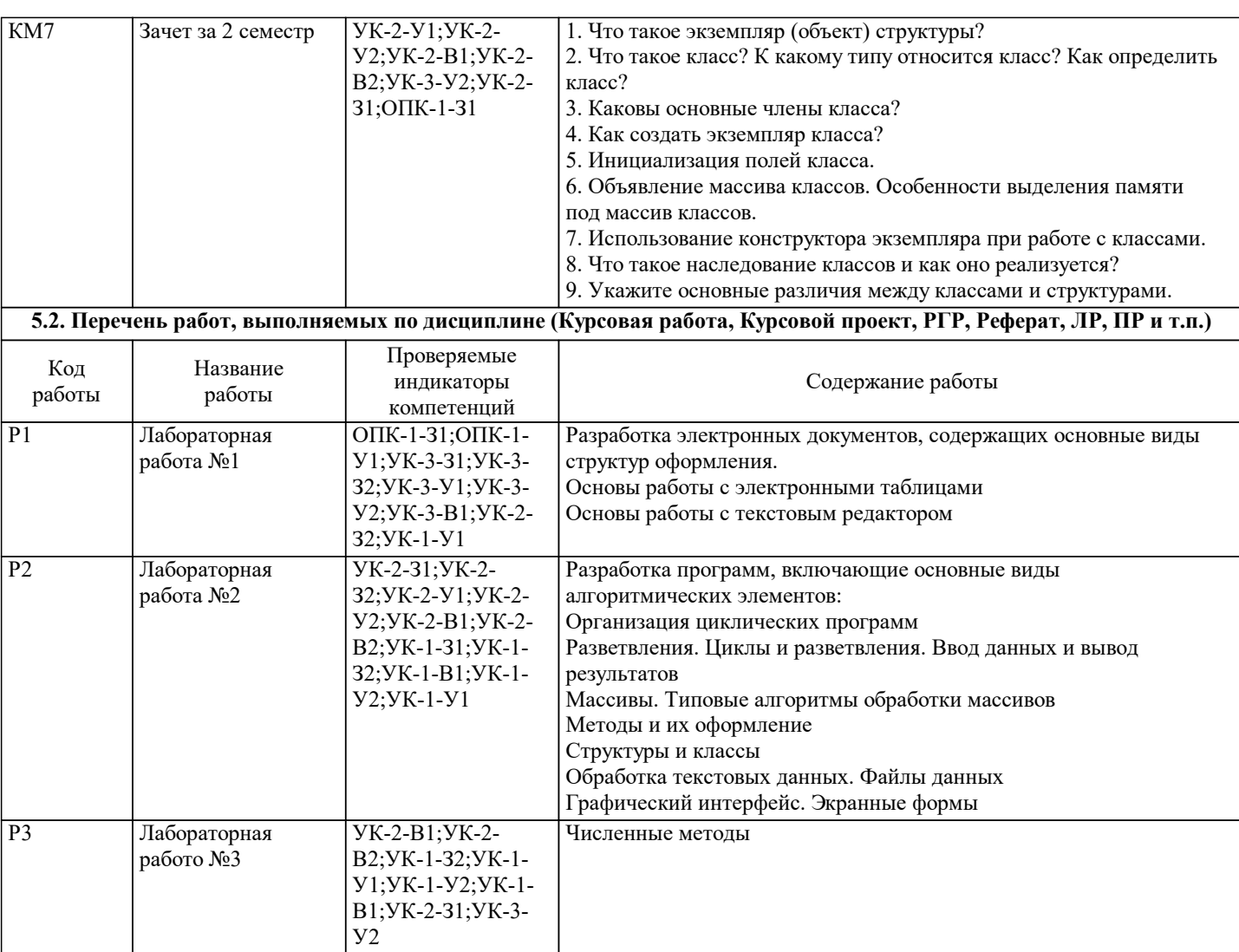

**5.3. Оценочные материалы, используемые для экзамена (описание билетов, тестов и т.п.)**

Экзаменационный билет состоит из одного теоретического вопроса и двух задач. Задачи в билетах являются типовыми, подобные задачи обучающийся решает в ходе обучения в течение семестра. Билеты хранятся на кафедре

Задача №1. Типовой вариант

1. В каждой строке матрицы А размером n×m удалить максимальный элемент.

Задача №2. Типовой вариант

2. Расположить строки матрицы А размером n×m в порядке возрастания количества отрицательных элементов. Для нахождения количества отрицательных элементов строки ис-пользовать метод.

### **5.4. Методика оценки освоения дисциплины (модуля, практики. НИР)**

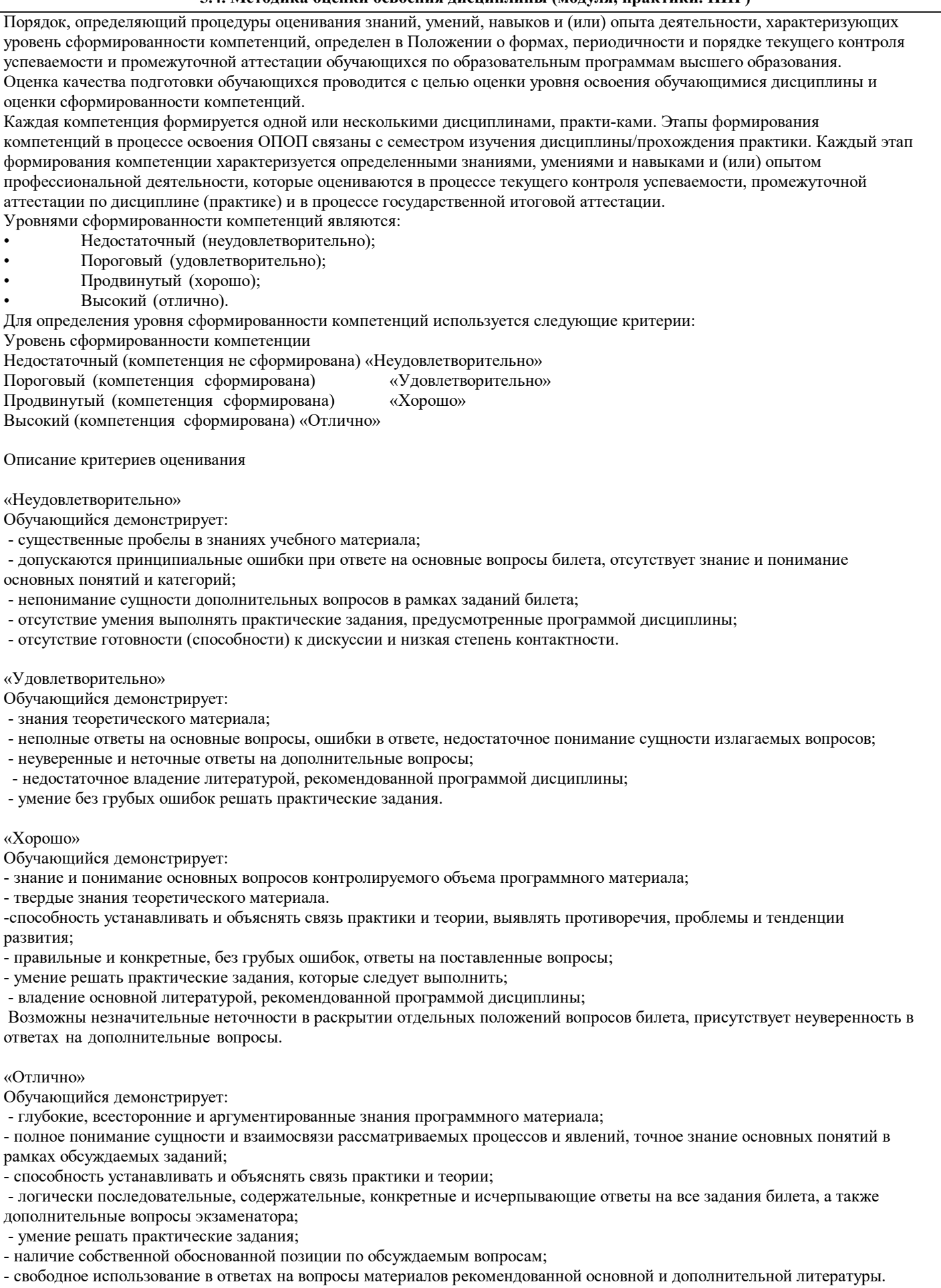

Зачет ставится в случае выполнения студентом всех предусмотренных практических работ и успешном прохождении

#### устного опроса по темам лекций.

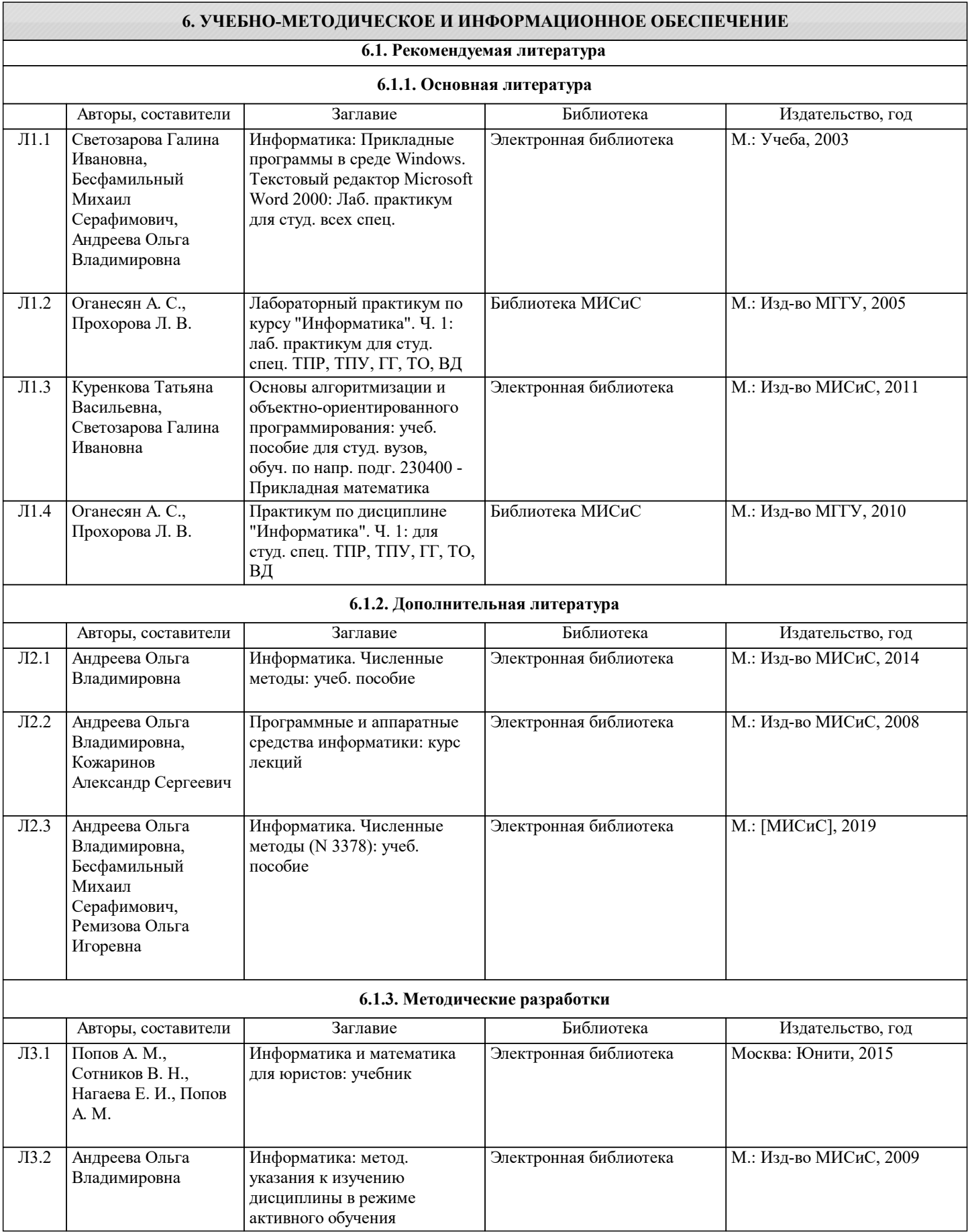

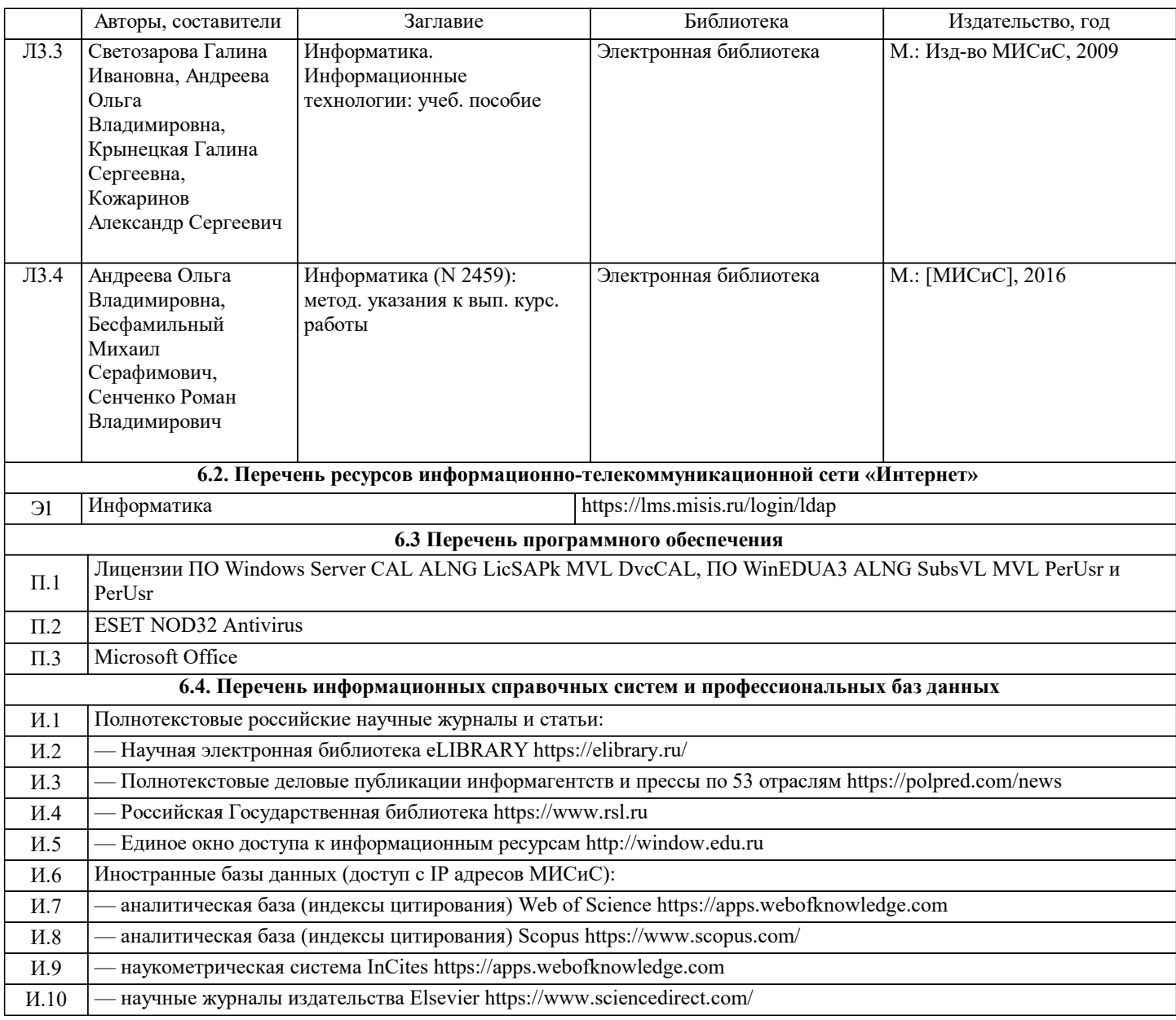

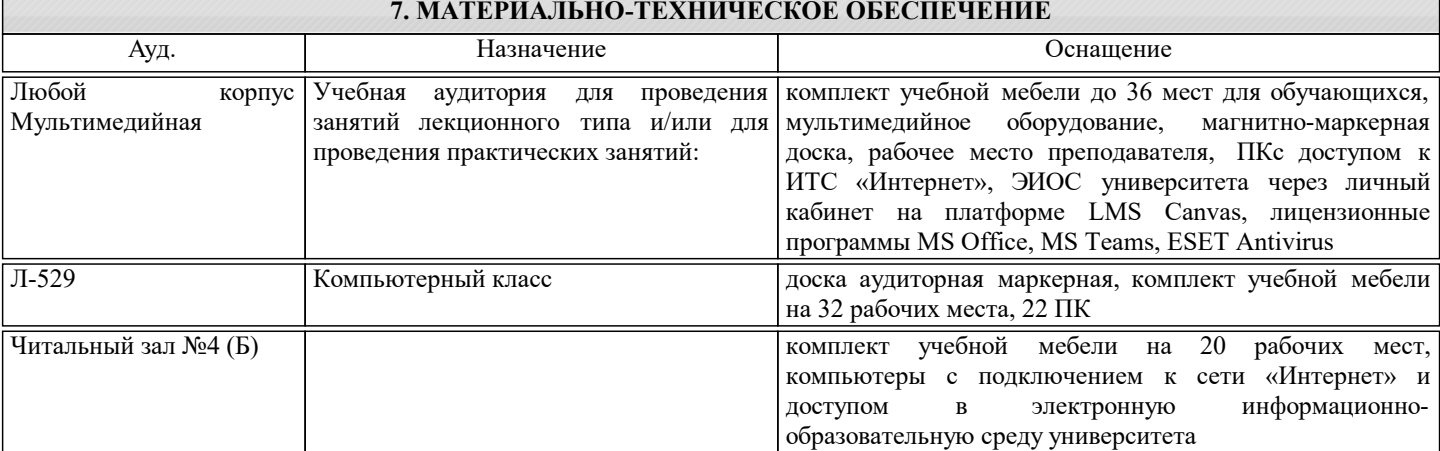

#### **8. МЕТОДИЧЕСКИЕ УКАЗАНИЯ ДЛЯ ОБУЧАЮЩИХСЯ**

1. Лекции читаются в аудиториях с мультимедийным оборудованием на основе презентаций с использованием анимационных эффектов.

2. Лабораторные занятия проводятся с использованием Microsoft Visual Studio на платформе Microsoft .NET Framework в дисплейных классах кафедры автоматизированного проектирования и дизайна института ИТАСУ. Готовность к ЛР проверяется подготовленной в часы самостоятельной работы программы.

3. Для самостоятельной работы используется электронная справочная система MSDN

4. Консультации по курсу проводятся преподавателем (ведущим лабораторные занятия и лектором) по

календарному плану графику в дисплейных классах кафедры, а также с использованием средств дистанционного общения

электронной обучающей системы Canvas.

5. Текущий контроль проводится в электронной форме на компьютерах в дисплейных классах кафедры с использованием электронной обучающей системы Canvas. Для подготовки к контрольным мероприятиям студенту выдается перечень тем, по материалу которых будет контрольное мероприятие. Подготовить к контрольной работе студента возможно с помощью консультаций в системе смешанного обучения Canvas и консультациях на очных занятиях.

6. Обучение организуется в соответствии с настоящей программой. Самостоятельная работа студентов организуется и контролируется с помощью электронных версий конспекта лекций и пособий с вопросами для самопроверки, а также индивидуального опроса студентов во время проведения лабораторных работ, защиты Домашнего задания, проведения тестирования и трех контрольных работ.

7. Для самостоятельной работы студентам предоставляются компьютерные классы МИСиС, также студент может использовать личный ноутбук. В процессе самостоятельной работы студенты используют электронную обучающую систему Canvas, в которую помещены Лекции, вопросы для самоподготовки, экзаменационные билеты, списки тем для контрольных мероприятий, а также рекомендации и методические руководства.